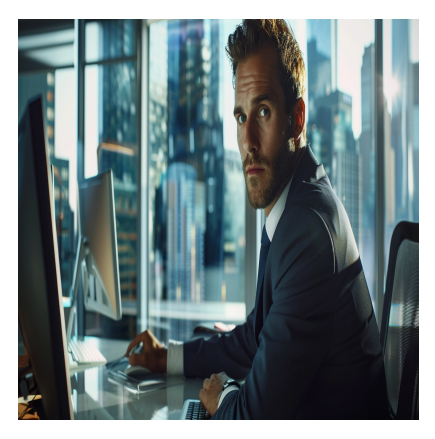

# ReactJS

# **Description**

# **Maîtrisez le développement d'applications avec ReactJS**

**ReactJS** est aujourd'hui l'une des bibliothèques **JavaScript** les plus populaires pour le développement d'applications à page unique. Avec notre **formation ReactJS**, vous apprendrez à construire des interfaces dynamiques, à manipuler les états et à comprendre l'importance des composants. Ce cours couvre l'essentiel d'ES6 et de React, depuis les bases de JavaScript moderne jusqu'à la création d'applications web robustes. Vous découvrirez comment utiliser JSX, gérer les props et l'état, et mettre en place un routage efficace. Idéal pour les développeurs souhaitant élargir leurs compétences front-end avec **ReactJS**.

# **Contenu du cours Module 1 : Primaire ES6**

- Histoire de Javascript
- Qu'est ce que l'ES6
- Un mot sur "bable"
- Portée du bloc, let & const
- Littéraux de modèle
- Fonctions de flèche
- Opérateurs d'étalement et de repos
- Amélioration littérale des objets
- La destruction
- Des classes
- Héritage
- Propriétés et méthodes statiques
- Promesses
- Itérateurs et Iterables
- Générateurs
- Modules
- Set et carte

# **Module 2 : Introduction à React**

• Qu'est ce que React?

- Pourquoi réagir?
- Réagir à l'historique des versions
- Just React Hello World
- Utiliser create-react-app
- Projet d'anatomie de React
- Lancer l'application
- Débogage de la première application React

# **Module 3 : Templating avec JSX**

- Travailler avec React.createElement
- Expressions
- Utiliser des opérateurs logiques
- Spécifier les attributs
- Spécifier les enfants

#### **Module 4 : Tout est question de composants**

- Importance de l'architecture des composants
- Types de composants
- Fonctionnels
- Basés sur la classe
- Purs
- Composition des composants

# **Module 5 : Travailler avec l'état et les props**

- Qu'est-ce que l'état et sa signification
- Lire l'état et définir l'état
- Transmission de données à un composant à l'aide de props
- Valider les props à l'aide de propTypes
- Fournir des valeurs par défaut aux props à l'aide de defaultProps

#### **Module 6 : Listes de rendu**

- Utiliser Rea key prop
- Utilisation de la fonction de carte pour effectuer une itération sur des tableaux pour générer des éléments

#### **Module 7 : Gestion des événements dans React**

- Comprendre React au système d'événements
- Comprendre l'événement synthétique
- Passer des arguments aux gestionnaires d'événements

#### **Module 8: Comprendre le cycle de vie des composants**

Comprendre le cycle de vie des composants

#### **Module 9 : Travailler avec des formulaires**

- Composants contrôlés
- Composants non contrôlés
- Comprendre la signification du support defaultValue

Utiliser react ref prop pour avoir accès à l'élément DOM

#### **Module 10 : Routage avec routeur de React**

- Mise en place du routeur de React
- Comprendre le routage dans des applications à une page
- Travailler avec les composants BrowserRouter et HashRouter
- Configuration de l'itinéraire avec le composant Route
- Utilisation du composant Switch pour définir des règles de routage
- Rendre les routes dynamiques en utilisant les paramètres de route
- Travailler avec des routes imbriquées
- Navigation vers les pages à l'aide du composant Link et NavLink
- Rediriger les routes à l'aide de RedirectComponent
- Utilisation du composant Invite pour obtenir le consentement de l'utilisateur pour la navigation
- Path moins Route pour gérer les requêtes ayant échoué

# **Module 11 : Just Redux**

- Ce qui est redux
- Pourquoi Redux
- Principes de redux
- Installer et configurer redux
- Créer des actions, réducteur et stocker

# **Module 12 : Immutable.js pour les infrastructures de données immuables**

- Qu'est-ce que Immutable.js?
- Collections immuables
- Les listes
- Les Maps
- Les Sets

# **Module 13 : Réagir Redux**

- Qu'est-ce que React Redux?
- Pourquoi réagir en redux
- Installer et configurer
- Composants de présentation et de conteneur
- Comprendre le composant d'ordre élevé
- Comprendre l'utilisation de mapStateToProps et mapDispatchtToProps

# **Module 14 : Tests unitaires en React**

- Comprendre la signification des tests unitaires
- Comprendre le jargon des tests unitaires et les outils

# **Lab / Exercices**

- Lab 1 : Primaire ES6
- Lab 2 : Introduction à React
- Lab 3 : Templating avec JSX
- Lab 4 : Tout est question de composants
- Lab 5 : Travailler avec l'état et les props
- Lab 6 : Listes de rendu
- Lab 7 : Gestion des événements dans React
- Lab 8 : Comprendre le cycle de vie des composants
- Lab 9 : Travailler avec des formulaires
- Lab 10 : Routage avec routeur de React
- Lab 11 : Just Redux
- Lab 12 : Immutable.js pour les infrastructures de données immuables
- Lab 13 : Ract Redux
- Lab 14 : Tests unitaires en React

#### **Documentation**

Support de cours numérique inclus

Profils des participants

Développeurs et architectes Javascript

#### Connaissances Préalables

- Expérience importante en développement JavaScript
- Avoir suivi ou maîtriser les notions incluses dans le cours suivant : [Introduction à JavaScript](/fr/formations/javascript_fondamentaux)

#### **Objectifs**

- Coder en utilisant les nouvelles fonctionnalités du langage ES6
- Développer une application à partir de zéro en utilisant React
- Comprendre les avantages du flux de données unidirectionnel
- Comprendre et utiliser React, React Router, Redux
- Utiliser des composants stylés pour créer des composants de présentation (CSS dans JS)
- Profiter des outils de développement React et Redux
- Profiter de la bibliothèque immutable.js
- Tester les composants React, Redux à l'aide de Jest et Enzyme

**Description** Formation ReactJS Niveau Fondamental Prix de l'inscription en Présentiel (CHF) 2300 Prix de l'inscription en Virtuel (CHF) 2150 Durée (Nombre de Jours) 3 Reference REACTJS